# Your Money and Taxes

# Volume 6, Issue 11 November 1, 2014

# Some Tax Humor for You

Isn't it appropriate that the month when the taxes are due begins with April Fool's Day and ends with cries of "May Day!"?

Doing your own income tax return is a lot like a do-it-yourself mugging.

 $~\sim~\sim~\sim~\sim~$ 

There was a time when \$1200 would buy a car. Now it's the sales tax.

 $~\sim~\sim~\sim~\sim~$ 

Drive carefully. Uncle Sam needs every taxpayer he can get.

 $~\sim~\sim~\sim~\sim~$ 

A dollar saved is bound to be taxed. And so is a penny earned.

 $~\sim\sim\sim\sim\sim$ 

It's hard to believe America was founded to avoid high taxation.

the Insert Reference To. Select the name of the follow-

*continued on page 2*

### **INSIDE THIS ISSUE**  $h(x) = h(x)$  and  $h(x) = h(x)$

- **1** Some Tax Humor for You
- 1 Tax Poem
- $2$  Tax Preparation Services

## **TAX POEM**

Tax his land, tax his wage, Tax his bed in which he lays. Tax his tractor, tax his mule, Teach him taxes is the rule. Tax his cow, tax his goat, Tax his pants, tax his coat. Tax his ties, tax his shirts, Tax his work, tax his dirt. Tax his chew, tax his smoke, Teach him taxes are no joke. Tax his car, tax his ass Tax the roads he must pass. Tax his tobacco, tax his drink, Tax him if he tries to think. Tax his booze, tax his beers, If he cries, tax his tears. Tax his bills, tax his gas, Tax his notes, tax his cash. Tax him good and let him know That after taxes, he has no dough. If he hollers, tax him more, Tax him until he's good and sore. Tax his coffin, tax his grave, Tax the sod in which he lays. Put these words upon his tomb, "Taxes drove me to my doom!" And when he's gone, we won't relax, We'll still be after the inheritance TAX!

Author Unknown

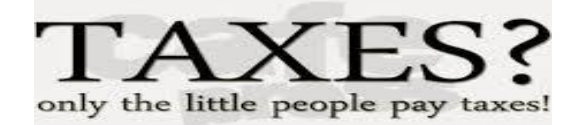

C 2007 by Randy Glasbergen. www.glasbergen.com

TAX<br>PREPARATION<br>SERVICES

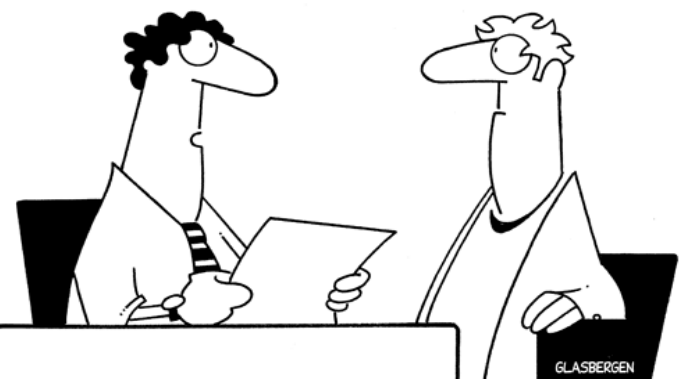

"You can't claim each individual cell as a separate dependent. You have to claim the whole child."

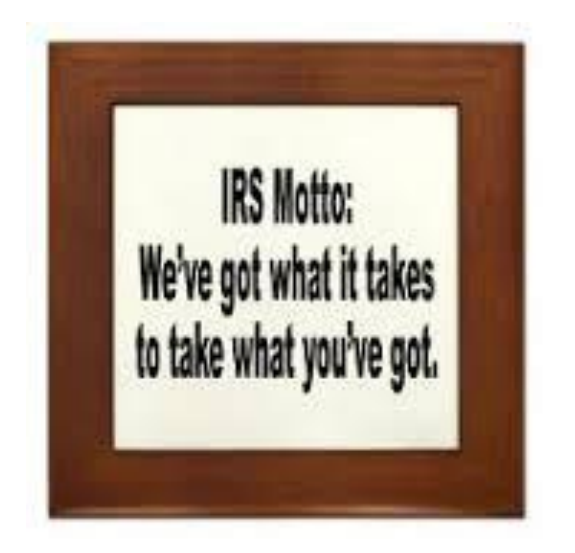

**Happy Until<br>You're Not** Happy! We Kill **TAXES** DEAD!

**The IRS!** We're Not

Mary Latimore dba Houston=Latimore & Associates 127 52<sup>nd</sup> Street North |Birmingham, Alabama 35212 Office (205) 595-8156 | Fax (205) 595-8116 [www.alabama-tax-diva.com](http://www.alabama-tax-diva.com/) [marylatimore@gmail.com](mailto:marylatimore@gmail.com)

BULK RATE US POSTAGE PAID PERMIT NO. 00000

ADDRESS CORRECTION REQUESTED